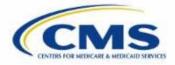

## 2016 Qualified Health Plan (QHP) April Series IV

The 2016 QHP April Series IV sessions provide issuers with program and operational guidance for operating Marketplace and Premium Stabilization programs.

Various CMS Subject Matter Experts will be available to present information and answer questions during the following sessions:

| Date    | Day      | Time (ET)         | Торіс                                                                                          |
|---------|----------|-------------------|------------------------------------------------------------------------------------------------|
| 4/12/16 | Tuesday  | 3:00 p.m4:00 p.m. | Unified Rate Review Module Training for Single<br>Risk Pool Compliant Plans, QHPs and Non-QHPs |
| 4/14/16 | Thursday | 1:00 p.m2:00 p.m. | 2017 Plan Preview Overview                                                                     |

To register, please log onto https://www.REGTAP.info

- From your Dashboard, click "Training Events"
- Click view icon for "2016 Qualified Health Plan (QHP) April Series IV"
- Click "Register Me" to complete your registration
- Please enter a valid HIOS ID number when completing the registration process

Note: You are only required to register once to participate in all sessions of the series.

Registration will close 24 hours prior to each scheduled session and will reopen at 9:00 a.m. (ET) the following morning.

## https://www.REGTAP.info

Click here if you are having trouble accessing the Announcement.